## **ESTADO DE SANTA CATARINA** FUNDO MUNICIPAL DE SAUDE DE XANXERE

Relação dos Participantes por Processo / Licitação

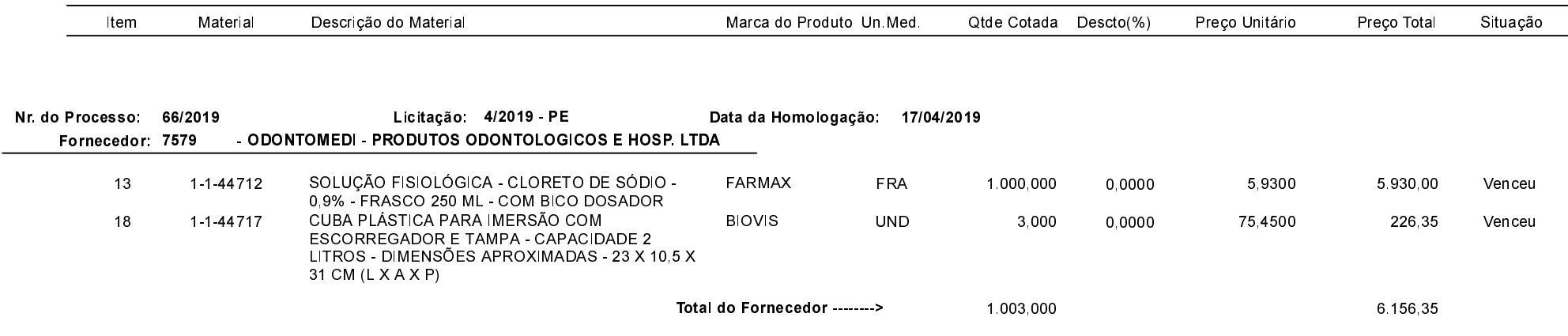

Xanxerê, 23 de Abril de 2019.